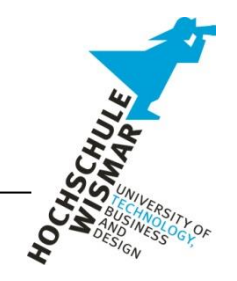

## **Human Language Technology – Praktikum 7 ONTOLOGIEN (TEIL II)**

Abgabe: 20. Juni 2013

Folgende Fakten sind gegeben:

*Es gibt Tiere und Menschen. Die Tiere unterteilen sich in Fleischfresser und Vegetarier. Alle Menschen und alle Tiere zusammengefasst lassen sich als Lebewesen bezeichnen.* Beispiele für fleischfressende Tiere sind **Tiger**, **Gepard** und **Leopard**. Die **Kuh** ist ein Vegetarier. Vegetarier **fressen** nur **vegetarisches Futter**, wie **Gras** oder **Blätter**. Fleischfresser fressen nur **Fleisch**, also z.B. **Antilopen** oder **Hirsche**. Menschen und Tiere lassen sich durch die Eigenschaft des Sprachvermögens unterscheiden: **Otto** ist ein Mensch und **kann** - wie alle Menschen - **sprechen**. Die Tiere **können es nicht**. Der Tiger, der Gepard und der Leopard sind alles Raubkatzen, sie sind systematisch gesehen alle miteinander **verwandt**.

- 1) Ermitteln Sie zunächst die Klassen und Instanzen! Welche Properties (Relationen) werden benötigt?
- 2) Erstellen Sie die Ontologie mit dem *TopBraid Composer*! Dabei sollen folgende Eigenschaften unbedingt benutzt werden:

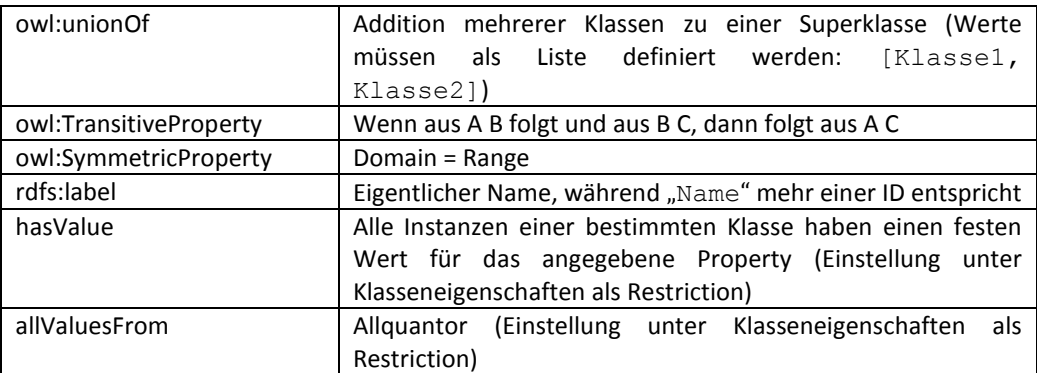

- 3) Erweitern Sie die Ontologie!
	- a) Otto (fr)isst Hirsch.
	- b) Der Hirsch frisst Getreide (Hinweis: eine Instanz kann auch mehreren Klassen zugehören).
	- c) Erstellen Sie einen neuen Menschen namens Berta. Sie (fr)isst Tomaten und Getreide.
- 4) Erstellen Sie eine Eigenschaft verheiratetMit.
	- a) Welche beiden Spezifizierungen des Property-Typs machen im europäischen Kulturraum Sinn? Wenden Sie diese Spezifizierungen an!
	- b) Otto ist verheiratet mit Berta.
	- c) Erstellen Sie einen neuen Menschen namens Frau Meier. Otto ist (auch) mit ihr verheiratet.
- 5) Erstellen Sie folgende Anfragen in SPARQL:
	- a. Zeige alle Lebewesen! (Sie benötigen das Property rdf:type)
	- b. Wer ist verwandt mit wem?
	- c. Wie lauten die Label-Namen (rfds:label) von Lebewesen, die sprechen können?

Erstellen Sie außerdem folgende ASK-Anfragen in SPARQL:

- d. (Fr)isst Otto seinem Essen das Essen weg?
- e. (Fr)isst Berta Ottos Essen das Essen weg?
- f. (Fr)isst Frau Meier Tomaten? (Begründung)